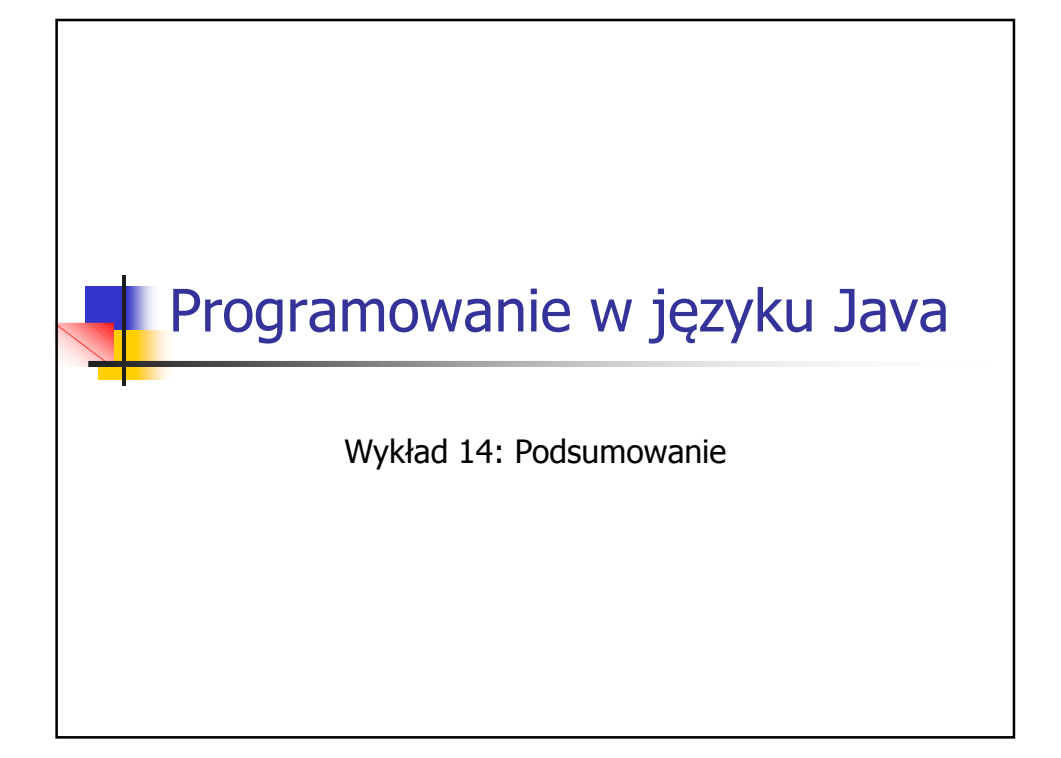

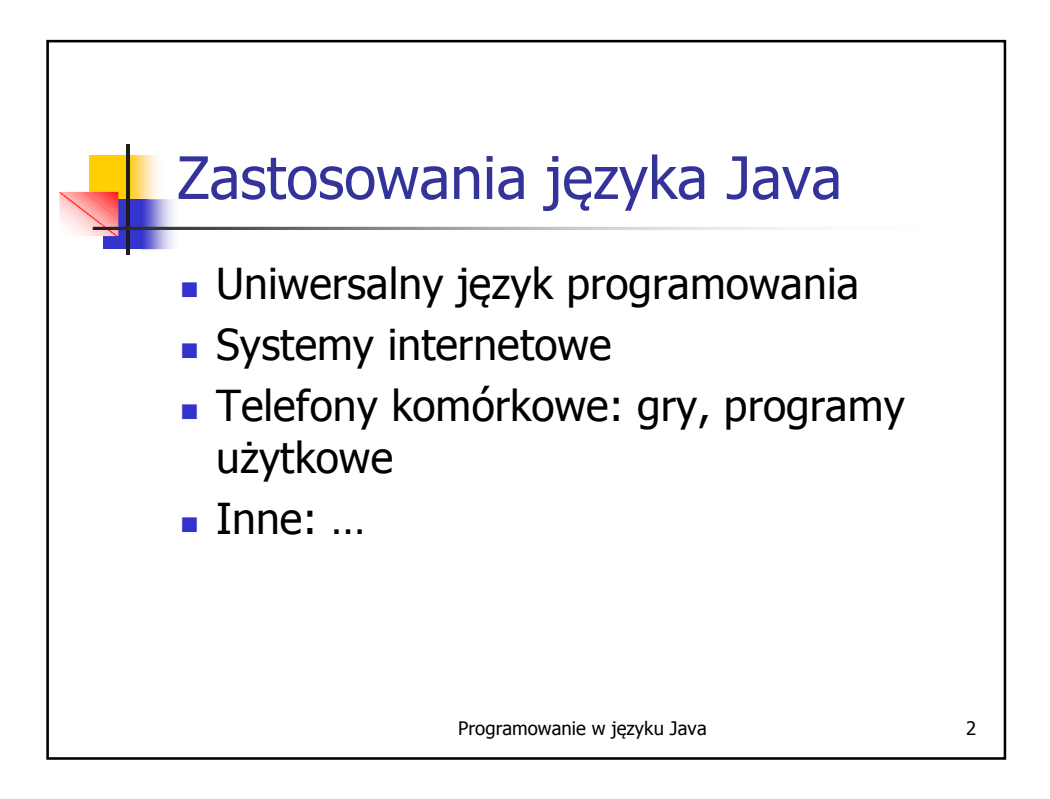

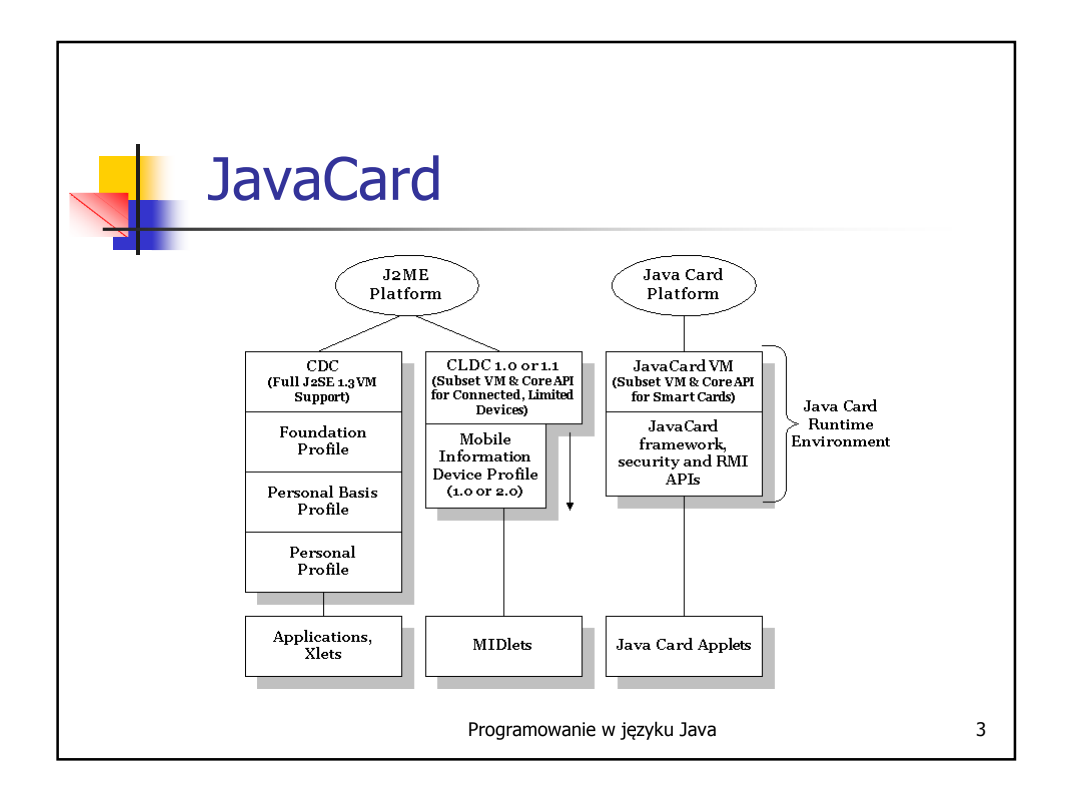

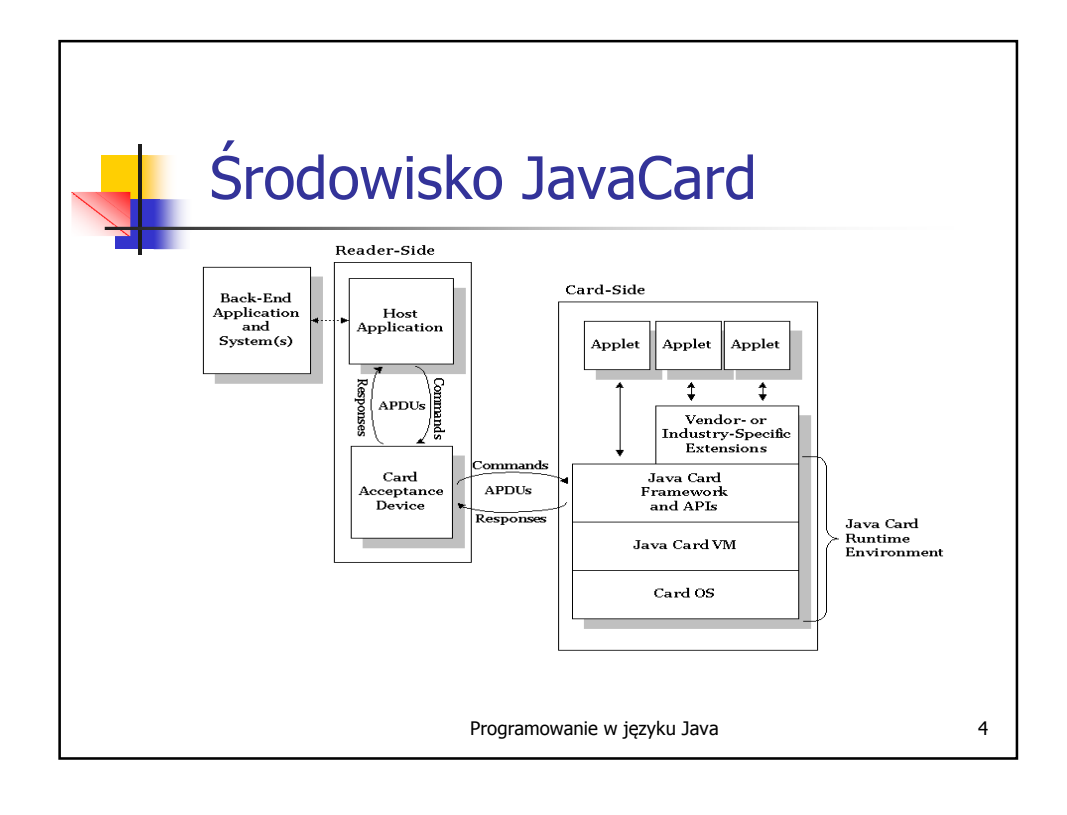

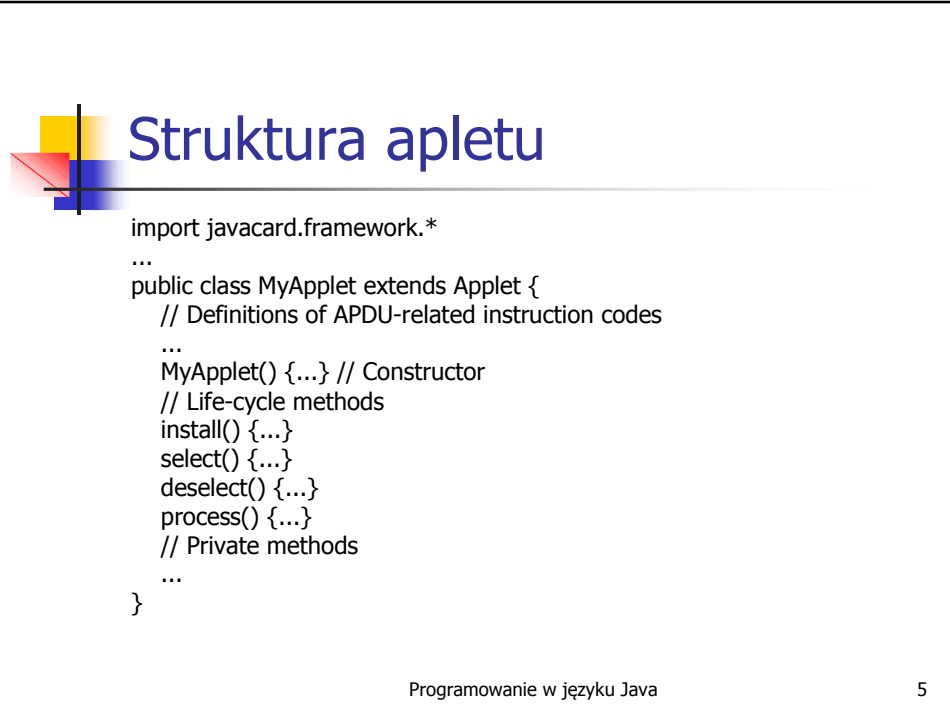

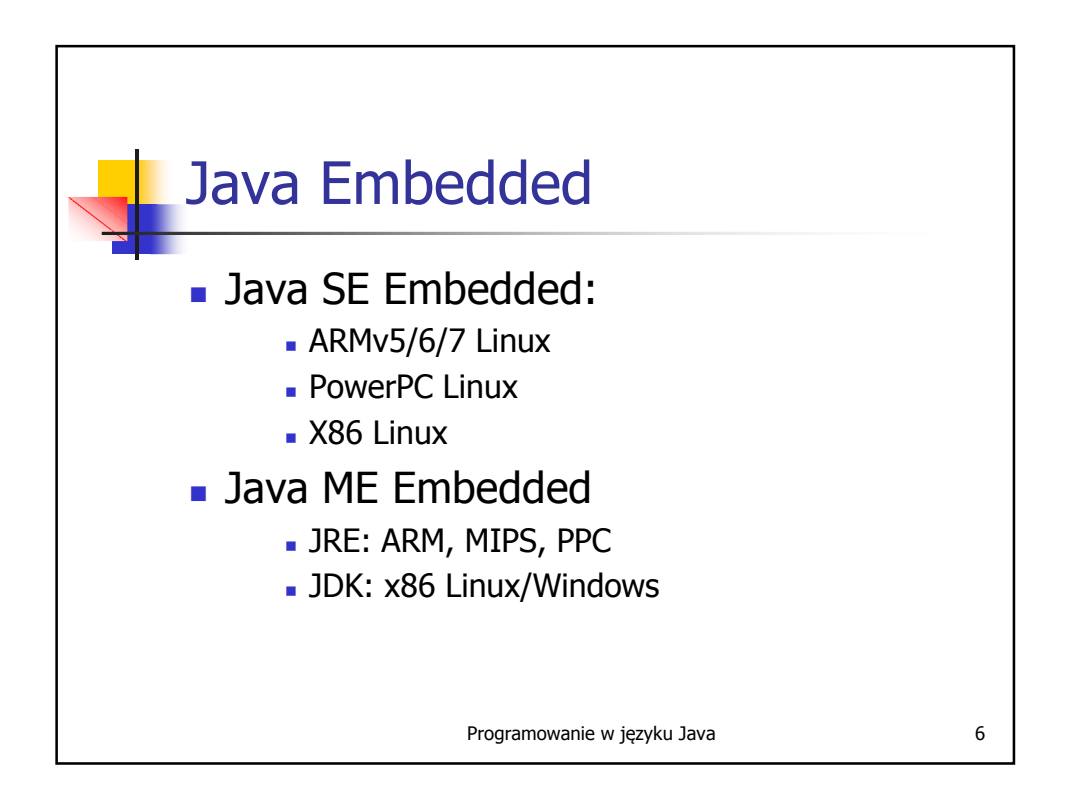

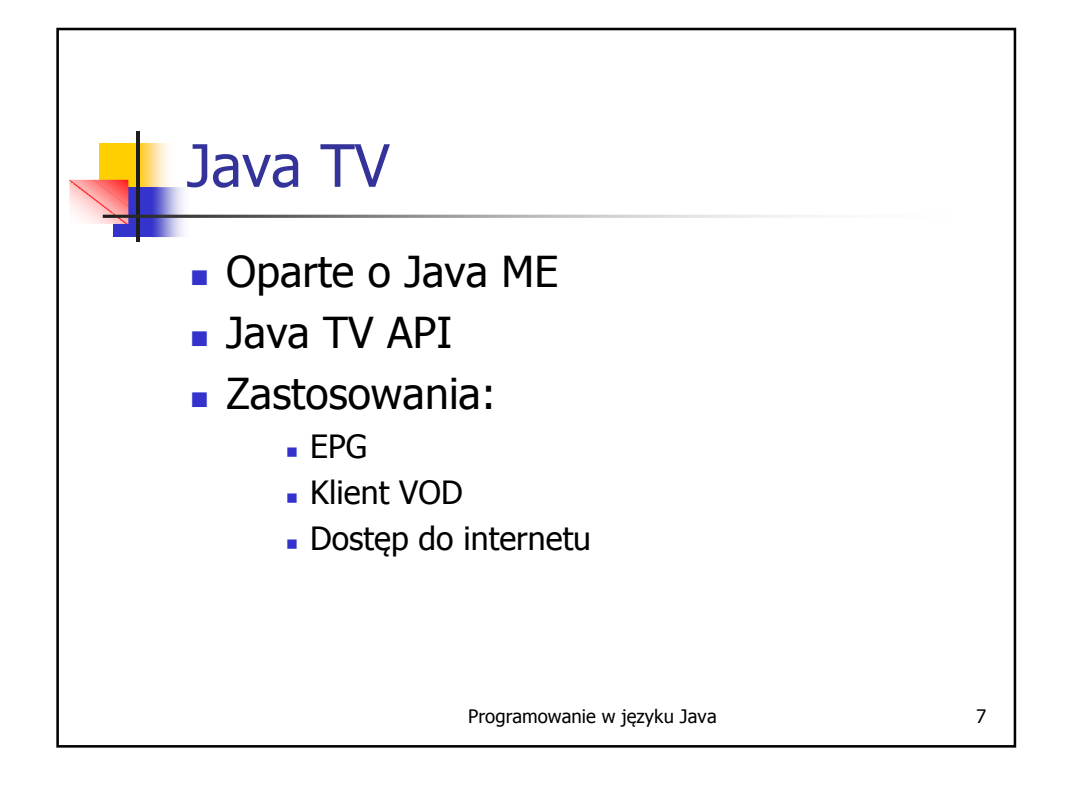

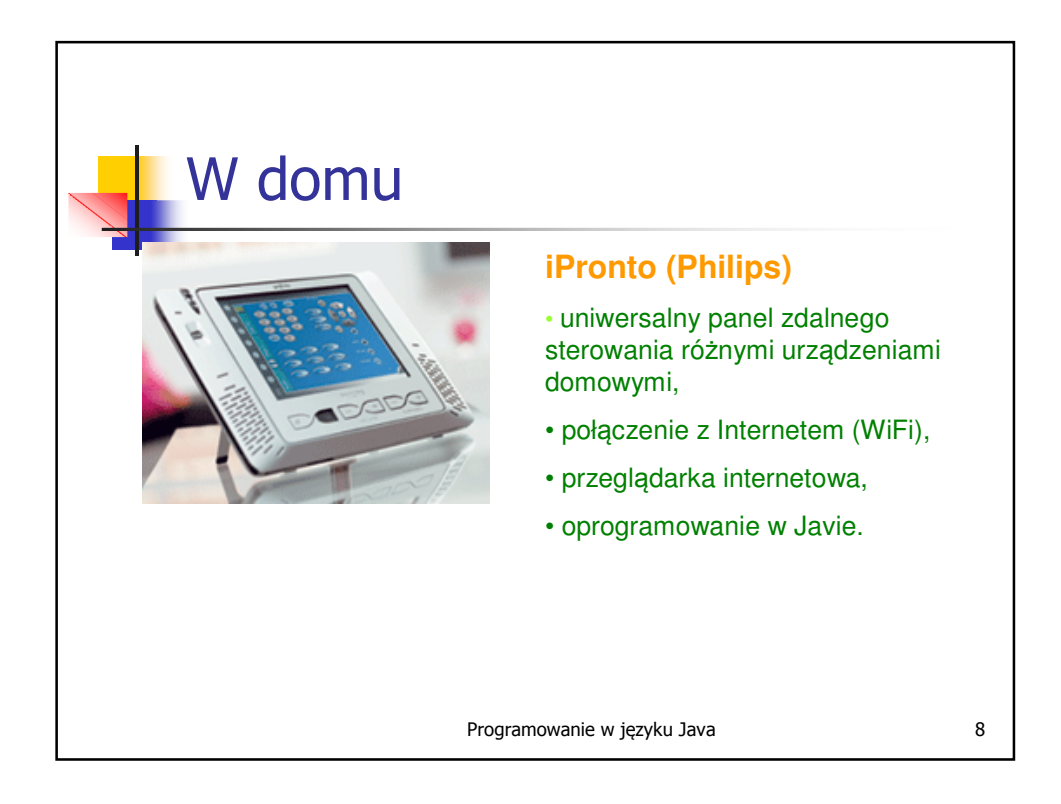

## Programowanie w języku Java **1988 roku 1998** w medycynie **MedicTouch PulseMeter** • współpracuje z telefonami (Motorola, Nokia) i urządzeniami PDA, • pomiar pulsu, wizualizacja wyników, • przesyłanie wyników pomiarów do serwera, • oprogramowanie w całości Javie.

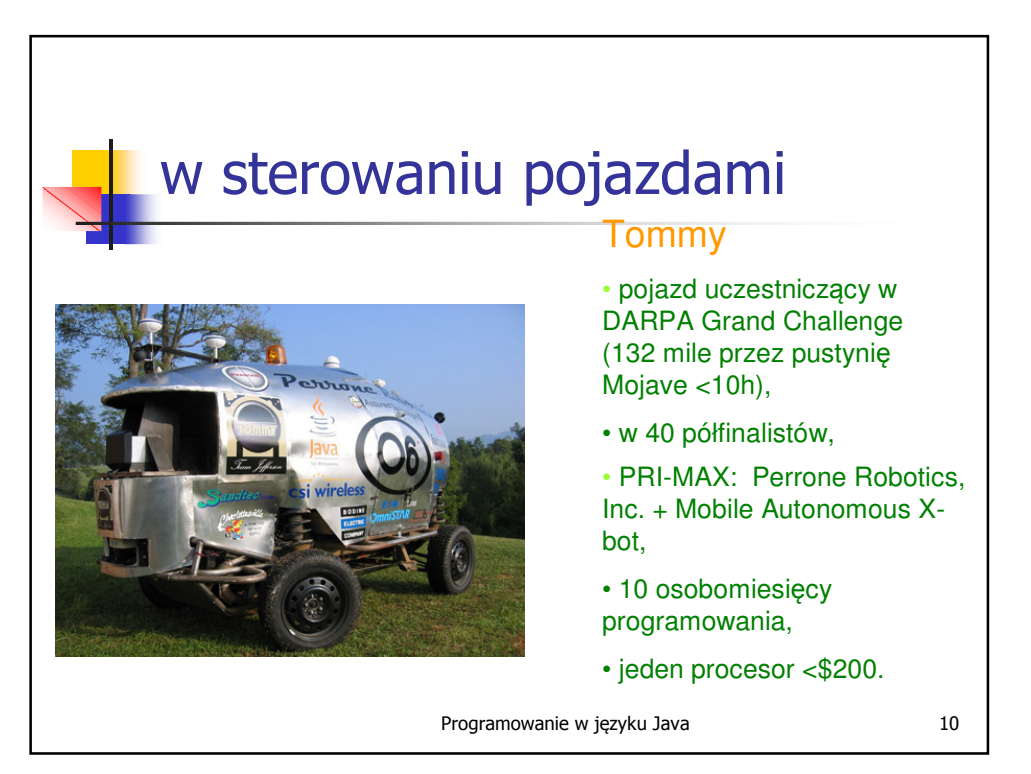

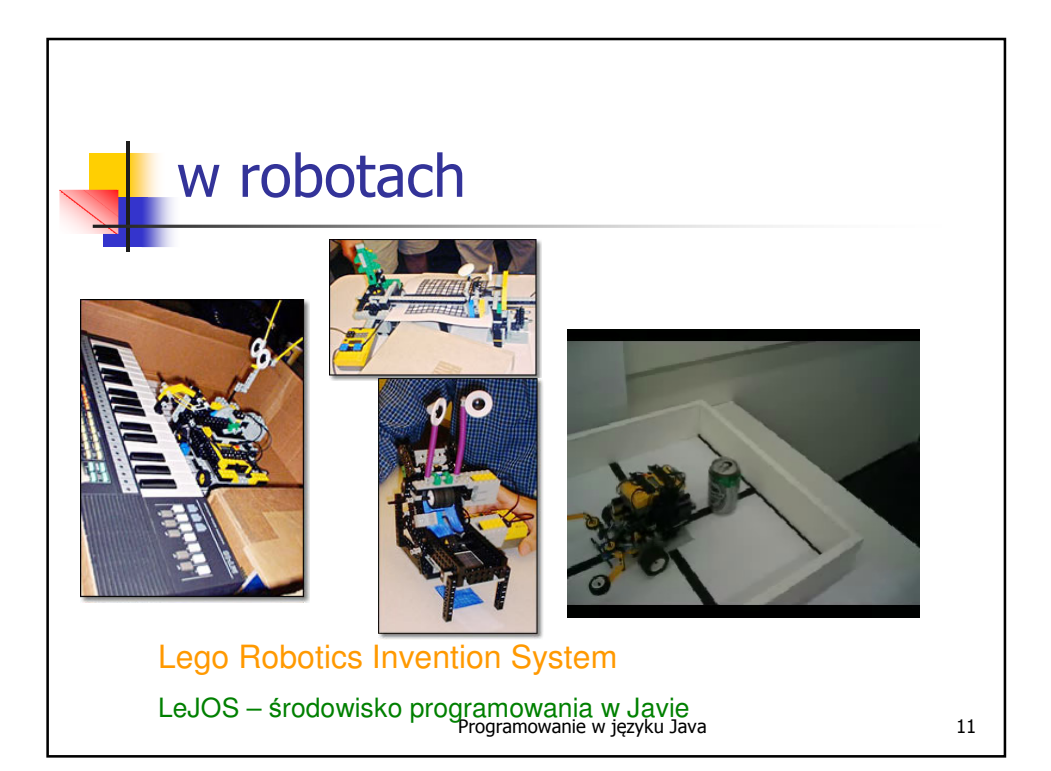

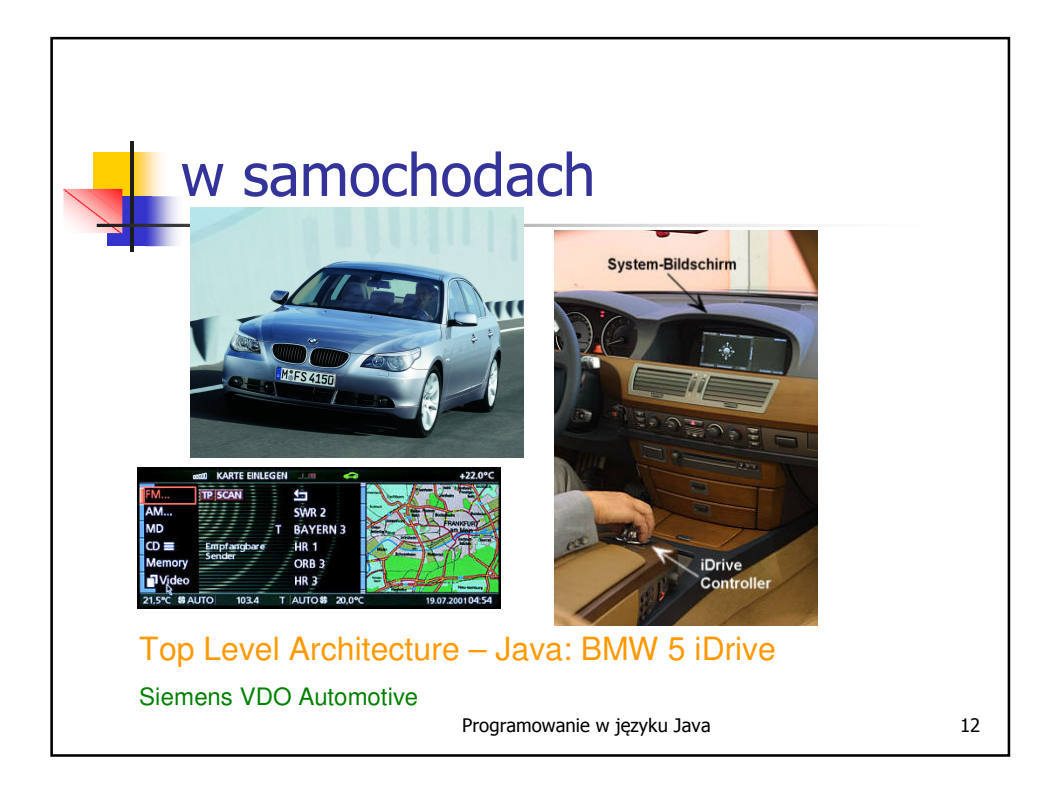

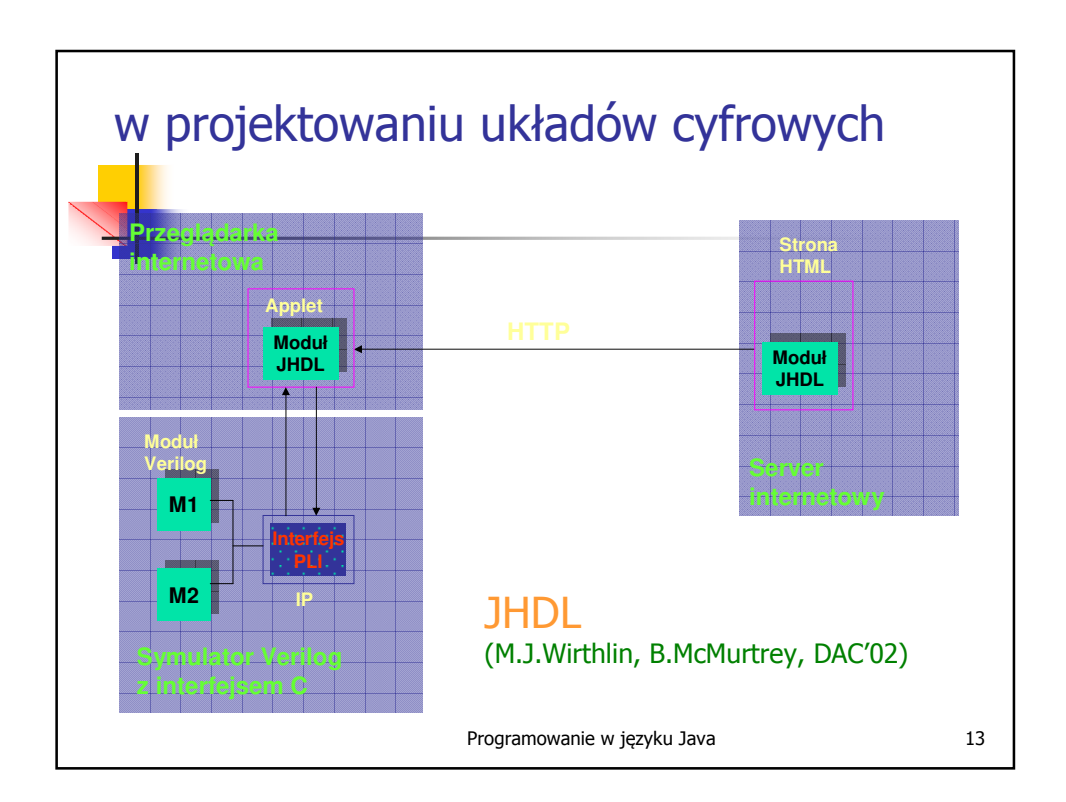

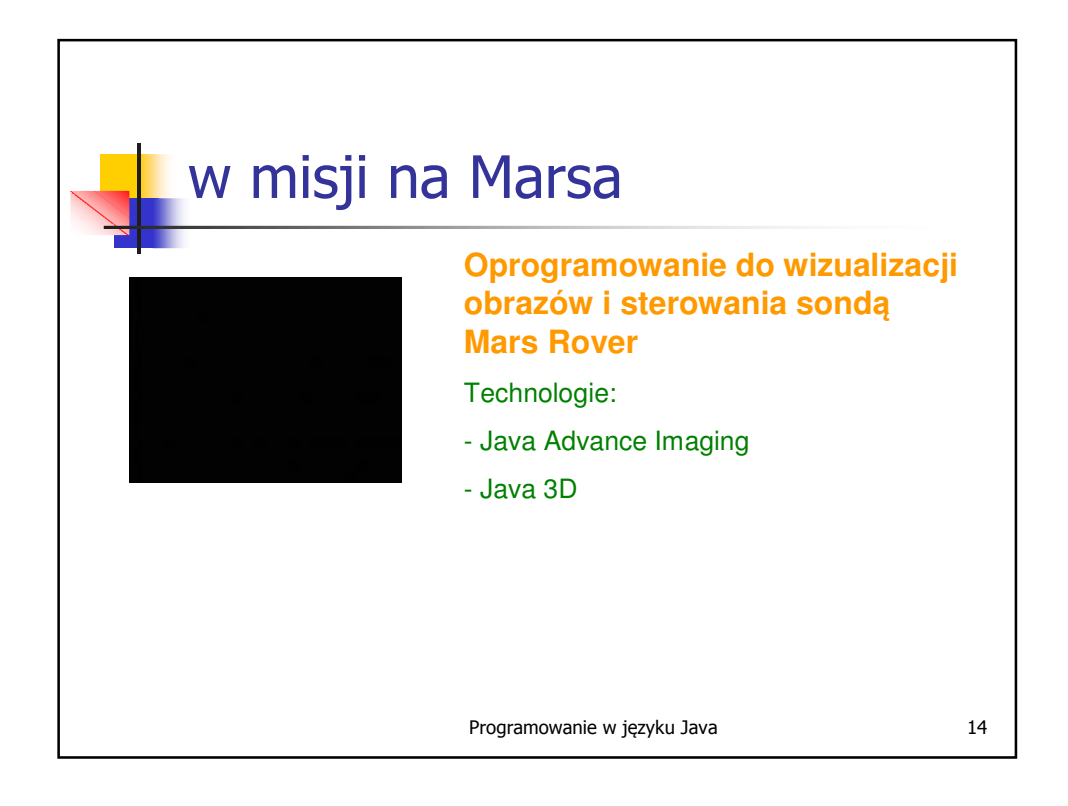

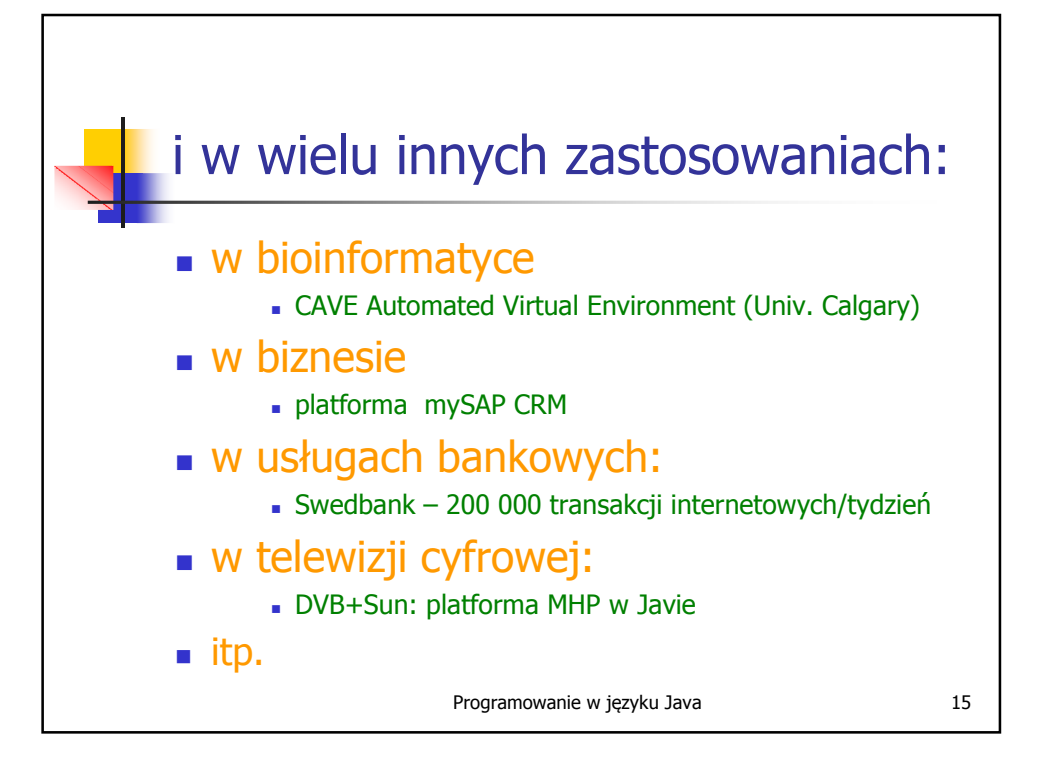

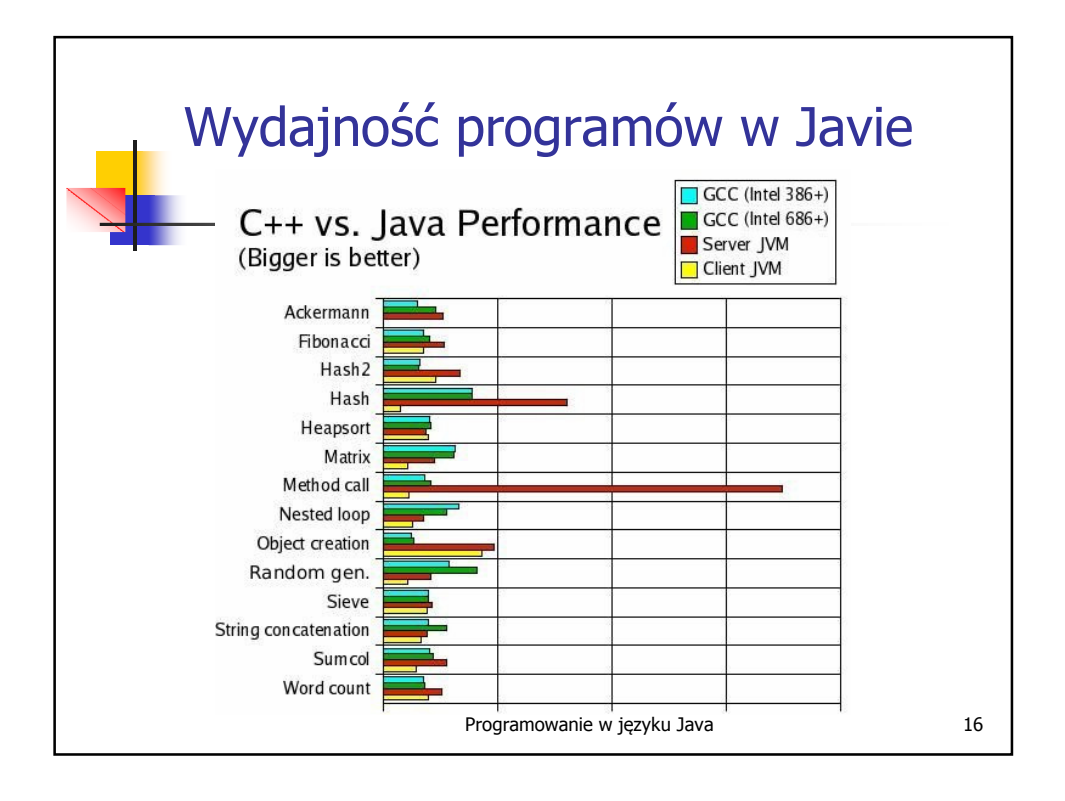

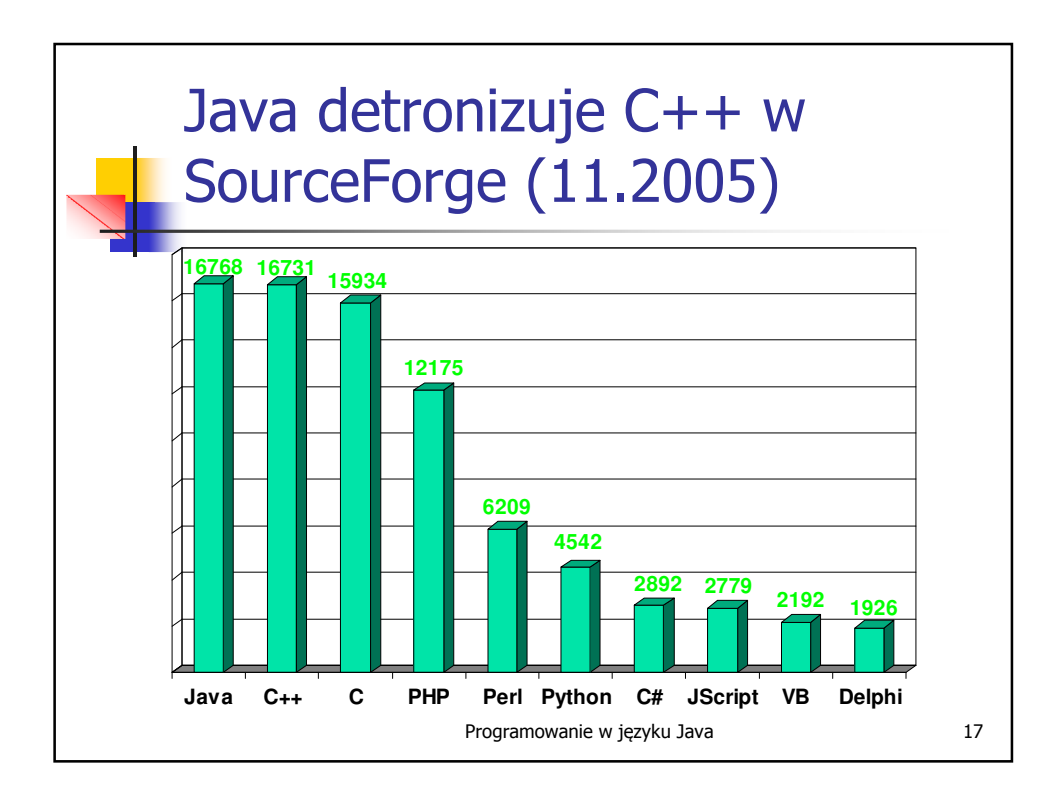

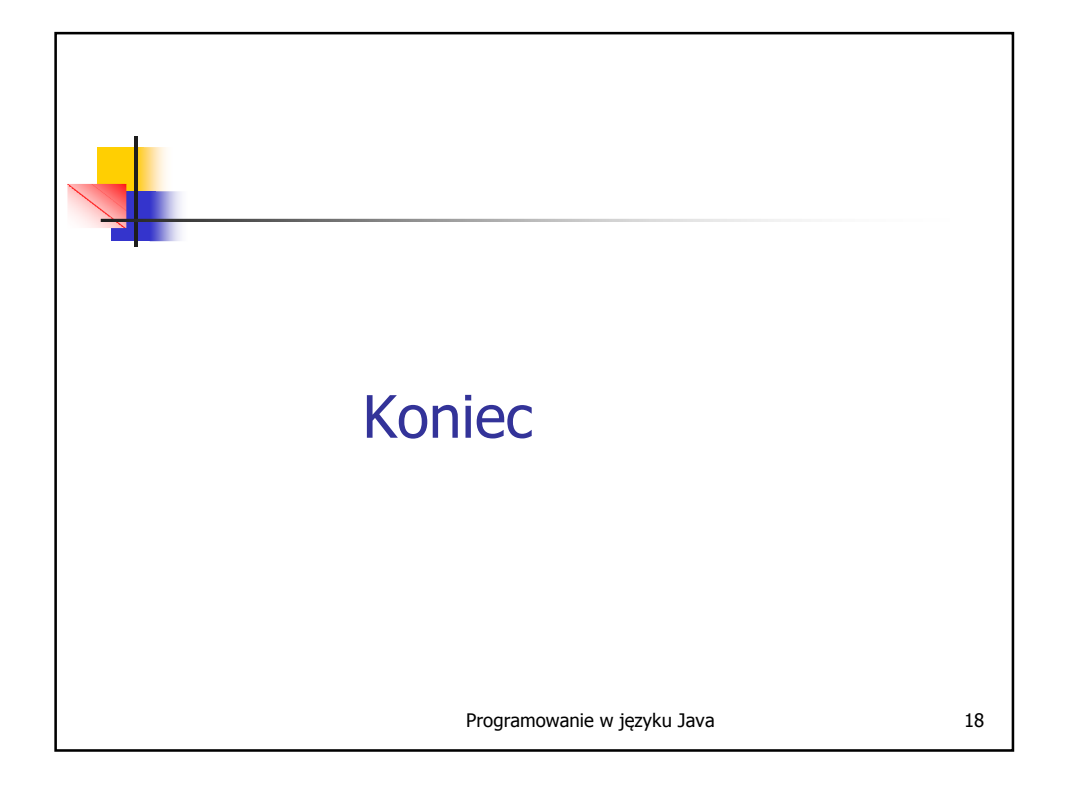